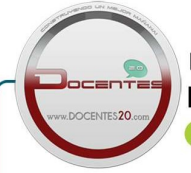

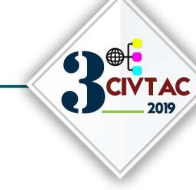

**CONGRESO INTERNACIONAL VIRTUAL** SOBRE LAS TECNOLOGÍA DEL APRENDIZAJE **Y DEL CONOCIMIENTO** 

Ecosistemas tecnológicos mediados por TIC desde la virtualidad para la investigación formativa en contexto ICT-mediated technological ecosystems from virtuality for formative research in context

Cárdenas Espinosa Rubén Darío

#### Resumen

Los Ecosistemas Tecnológicos mediados por Tecnologías de Información y Comunicación para la Investigación Aplicada y la Innovación, gestionan el conocimiento generado en los proyectos SENNOVA Centro Metalmecánico y Centro Agroindustrial, los programas de Biología de la Universidad de la Guajira y los programas Tecnológicos de la Facultad de Ingenierías de la Universidad de Caldas, aplicando el B-Learning a través del Modelo PACIE (Presencia, Alcance, Capacitación, Interacción y E-Learning) a través de los Semilleros de Investigación E-InnovaCMM del Centro Metalmecánico Distrito Capital. Los materiales y herramientas empleados son los recursos educativos digitales como Edublosgs, Wiki, Videos, guías didácticas, Mapa de Empatía, Escenarios de Uso, RAE, entre otros. Se ha logrado realizar la divulgación de productos como capítulos de Libro, Artículos Científicos, Recursos Educativos Digitales Multimedia, Virtuales y de Audio, los cuales han servido de modelo para estructurar transferencias tecnológicas para la estructuración de proyectos de investigación aplicada e innovación aplicando metodología de marco lógico, estructuración y divulgación a través de póster y artículo científicos desde los Semilleros de los grupos de Investigación ReNuevaTe Ciencia, Tecnología e Innovación de la Universidad de Caldas, GICEMET del SENA Centro Metalmecánico y BIEMARC de la Universidad de la Guajira y consolidar la producción científica en otros Centros de formación de la Regional Distrito Capital y Quindío. El resultado obtenido es el desarrollo de Recursos Educativos Digitales que han facilitado el aprendizaje significativo de los aprendices vinculados a los semilleros de investigación e innovación. Los resultados obtenidos del proyecto fueron el diseño de prototipos funcionales e iniciativas de proyectos factibles a convertirse en emprendimientos que contribuyan al desarrollo local y regional, la Generación de conocimiento tácito a explícito al interior de SENNOVA fortaleciendo a los 117 grupos de investigación a nivel nacional, el Fortalecimiento de las capacidades de I+D+I de la entidad a través de la apropiación social de conocimiento de la producción científica y académica desarrollada al interior de los grupos de investigación y el desarrollo de una plataforma institucional que permite accede a la memoria institucional de SENNOVA de los últimos 5 años.

Palabras clave: Ecosistemas Tecnológicos; Marco Lógico; Investigación Formativa.

#### Abstract

The average Technological Ecosystems for Information and Communication Technologies for Applied Research and Innovation, knowledge management generator in the SENNOVA Metalworking Center and Agroindustrial Center projects, the Bio-Lodge programs of the University of La Guajira and the Technological programs of the Faculty of Engineering of the University of Caldas, applying B-Learning through the PACIE Model (Presence, Outreach, Training, Interaction and E-Learning) through the E-InnovaCMM Research Seedbeds of the Metal District Mechanical District Center. The materials and tools used are digital educational resources such as Edublosgs, Wiki, Videos, educational guides, Empathy Map, Use Scenarios, RAE, among others. The dissemination of products such as Book chapters, Scientific Articles, Multimedia, Virtual and Audio Digital Educational Resources, which have served as a model for structuring-transfer of technological technologies for the structuring of applied research and innovation projects has been made applying logical framework methodology, structuring and dissemination through scientific poster and article from the Seedbeds of the ReNueva-Te Science, Technology and Innovation research groups of the University of Caldas, GICEMET of the SENA Metalworking Center and BIEMARC of the University of the Guajira and consolidate the scientific production in other Training Centers of the Capital District and Quindío Region. The result is the development of Digital Educational Resources that have facilitated the significant learning of apprentices linked to research and innovation seedbeds. The results of the project were the design of functional prototypes and feasible project initiatives to become enterprises that contribute to local and regional development, the generation of tacit knowledge explicitly within SEN-NOVA, strengthening the 117 research groups to national level, the Strengthening of the  $R + D + I$  capabilities of the entity through the social appropriation of knowledge of the scientific and academic production developed within the research groups and the development of an institutional platform that allows access to SENNOVA's institutional memory of the last 5 years.

Keywords: Technological Ecosystems; Logic frame; Formative Research.

Recibido: 31 julio 2019 Aceptado: 15 agosto 2019

Dirección autor:

Centro Metalmecánico SENA Distrito Capital; Universidad de Caldas

E-mail / ORCID rdcardenas75@misena.edu.co

 https://orcid.org/0000-0002- 3928-3437

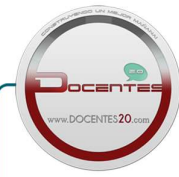

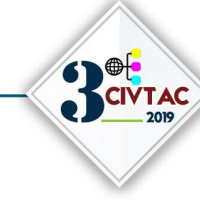

**CONGRESO INTERNACIONAL VIRTUAL** SOBRE LAS TECNOLOGÍA DEL APRENDIZAJE **Y DEL CONOCIMIENTO** 

# 1. INTRODUCCIÓN

El propósito del proyecto es diseñar los Ecosistemas Tecnológicos mediados por Tecnologías de Información y Comunicación para la Investigación Aplicada y la Innovación, gestionan el conocimiento generado en los proyectos SENNOVA Centro Metalmecánico y Centro Agroindustrial, los programas de Biología de la Universidad de la Guajira y los programas Tecnológicos de la Facultad de Ingenierías de la Universidad de Caldas, aplicando el B-Learning a través del Modelo PACIE (Presencia, Alcance, Capacitación, Interacción y E-Learning) a través de los Semilleros de Investigación E-InnovaCMM del Centro Metalmecánico Distrito Capital. Para lograr esto, se desarrollaron estrategias metodológicas didácticas activas, para dinamizar los semilleros de investigación de dichas instituciones, a través de, la articulación, cooperación y estrategia de dinamización de los procesos de Ciencia, Tecnología e Innovación sumados al aprendizaje colaborativo, transferencia de conocimientos, producción y divulgación científica, mediante el diseño de programas y soluciones tecnológicas a problemas del contexto Local de los Municipios donde hace presencia el Centro Metalmecánico en el Departamento de Cundinamarca, La Universidad de la Guajira en el Departamento de la Guajira y la Tecnología en Sistemas Informáticos en el Departamento de Caldas (La Dorada, Manizales, Riosucio) articulando el B-Learning y el Modelo Presencia, Alcance, Capacitación, Interacción y E-Learning PACIE a través de las Tecnologías de Información y Comunicación (TIC). Los Ecosistemas Tecnológicos

En este documento encontrarán los materiales y métodos, seguido de los resultados y discusión, conclusiones y bibliografía. Un semillero de investigación es el espacio para el desarrollo de las habilidades prácticas investigativas. En él, se espera que tanto los docentes y estudiantes construyan conocimiento basado en la solución de problemas reales, particulares a su entorno y generen propuestas de cambio y mejoramiento en múltiples dimensiones, bien sean sociales, científicas, técnicas y/o tecnológicas.

# 2. MÉTODOS

Los materiales y herramientas que se emplearon son los recursos educativos digitales (Campus Virtual Universidad de Caldas, Edublosgs, Wiki, Videos, guías didácticas, Mapa de Empatía, Escenarios de Uso, RAE, entre otros). Se logró desarrollar 4 módulos de formación en el Campus Virtual de la Universidad de Caldas en MOODLE que sirvieron de base para los nuevos semilleros de investigación de las Tecnologías en Agroindustria, Logística, Higiene y Seguridad en el trabajo presentando los Conceptos generales sobre innovación, Los proyectos de investigación científica,

La Metodología empleada corresponde a una investigación cualitativa analítica, carácter descriptivo y corte transversal, a partir de la cual se pretende cimentar proyectos posteriores que permitan profundizar el conocimiento científico de unos campos específicos de conocimiento; aplicando el B-Learning a través del Modelo PACIE (Presencia, Alcance, Capacitación, Interacción y E-Learning) a través de los Semilleros de Investigación E-InnovaCMM del Centro Metalmecánico Distrito Capital. Los materiales y herramientas empleados son los recursos educativos digitales como Edublosgs, Wiki, Videos, guías didácticas, Mapa de Empatía, Escenarios de Uso, RAE, entre otros. Se ha logrado realizar la divulgación de productos como capítulos de Libro, Artículos Científicos, Recursos Educativos Digitales Multimedia, Virtuales y de Audio, los cuales han servido de modelo para estructurar transferencias tecnológicas para la estructuración de proyectos de investigación aplicada e innovación aplicando metodología de

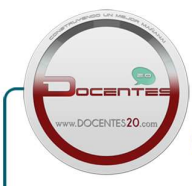

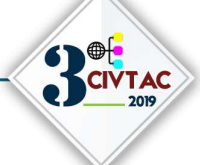

**CONGRESO INTERNACIONAL VIRTUAL** SOBRE LAS TECNOLOGÍA DEL APRENDIZAJE **Y DEL CONOCIMIENTO** 

marco lógico, estructuración y divulgación a través de póster y artículo científicos desde los Semilleros de los grupos de Investigación ReNuevaTe Ciencia, Tecnología e Innovación de la Universidad de Caldas, GICEMET del SENA Centro Metalmecánico y BIEMARC de la Universidad de la Guajira y consolidar la producción científica en otros Centros de formación de la Regional Distrito Capital y Quindío.

Los principales componentes del ecosistema son el Ambiente Virtual de Aprendizaje Blackboard (https://senavirtual.edu.co) en el SENA, Moodle (Para Tecnología en Electrónica e Ingeniería Mecatrónica http://ucaldaselectronica.com/plataforma/login/index.php y para las demás Ingenierías y Tecnologías https://cvirtual.campusvirtualudecaldas.edu.co/moodle/) en la Universidad de Caldas; NeoLMS (Para la articulación de todos los actores externos http://rubendacardenas.edu20.org/) y un conjunto de herramientas web2.0 tales como Blogger (servicio de publicación de blogs de Google) el cual permitió la implementación de los Edublogs: Edublog PLC para Controladores Lógicos Programables (Cárdenas, 2013), Edublog Circuitos Eléctricos (Cárdenas, 2007) para Circuitos Eléctricos, Electrónica Análoga y Electrónica Digital), Edublog Microcontroladores (Cárdenas, 2011) también con apoyos para Redes y Telecomunicaciones), Edublog Proyecto de Grado para los Proyectos para los semilleros de Investigación y proyectos de grado (Cárdenas, 2010a), Blog Basura Electrónica, Cárdenas, 2010b)); YouTube (Canal para la elaboración de videos explicativos y tutoriales como Lógica Digital PLC, Diseño de Programas PLC utilizando temporizadores, Tutorial HMI control de nivel tanque CoDeSys desde cero, Inducción programa Control de Nivel CoDeSys, Bienvenida y Contextualización Aplicación de los PLC en la Automatización de Procesos Industriales, Diseño de Pantallas HMI, Magnitudes Eléctricas, Tutorial CoDeSys v2 3 interfaz HMI Primer programa, PLC y Pantallas HMI, Programación en ZelioSoft compuerta XOR simulando automatización de luces conmutada, Scribd para publicación de las Guías de Aprendizaje y otros Recursos (disponible en el Edublog PLC), ISSUU (disponible en el Edublog Circuitos Eléctricos para el descargue de E-Books de apoyo productos del Proyecto). A continuación, se presentan los aspectos básicos tenidos en cuenta en el para la enseñanza de los cursos virtuales del Área de Automatización y Control a través de los siguientes cursos: Introducción a sistemas de automatización, Servicios de automatización, Funcionamiento de máquinas eléctricas rotativas, Bombas rotativas mecánicas, Bombas lineales mecánicas, diseño de productos electrónicos con microcontroladores, PLCI (Controladores Lógicos Programables I), Aplicaciones de los PLC en la automatización de procesos industriales y Electrónica digital secuencial.

PPP (Presentación – Práctica – Producción), es un modelo de planificación de clases que se vale de la metodología deductiva, la cual se centra en el proceso enseñanza – aprendizaje. La plantilla PPP consta de los siguientes elementos (Cárdenas, 2014), que a continuación se describen:

- Actividad de acercamiento (Romper el Hielo): el propósito es motivar a que los estudiantes ingresen a un clima de cordialidad y disposición hacia los diferentes momentos que provee el desarrollo del proceso enseñanza – aprendizaje.
- Presentación (objetivos y contenidos): se pretende informar los objetivos de la clase al estudiante, estimular el recuerdo de aprendizajes previos y de presentación de los contenidos que se van a aprehender en la clase (conocimientos). Para tal fin se utilizan: conferencias, lecturas, actividades, proyectos, multimedia y otros. Incluye información detallada como rúbricas en los proyectos. También es el momento para generar expectativas, instrucciones y línea de tiempo.

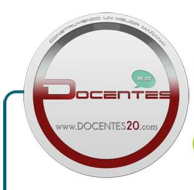

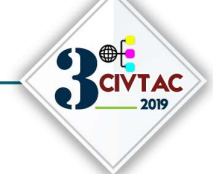

**CONGRESO INTERNACIONAL VIRTUAL** SOBRE LAS TECNOLOGÍA DEL APRENDIZAJE **Y DEL CONOCIMIENTO** 

- Práctica (aplicar lo que se acaba de aprender): es el momento para que el estudiante practique en clase lo que acaba de conocer, de aprehender y también donde recibe retroalimentación permanente del docente, como acción inmediata a las dudas que plantea el estudiante dentro del salón o aula de clase.
- Producción (trabajo personalizado del estudiante que es evaluado): momento para el trabajo independiente, donde el estudiante manifiesta su autonomía y capacidad de transformación de realidades a partir de los conocimientos aprehendidos y que, al ser presentados al docente, son evaluados.
- Tarea: es el momento que se desarrolla por fuera del salón de clase y es de reforzamiento. Mediante la tarea el estudiante tiene la oportunidad de internalizar los conocimientos y proyectar sus posibles aplicaciones.

La Tabla 1, presenta la combinación del Modelo PACIE y el B-Learning como Ecosistema desarrollado en uno de los casos realizados desde la virtualidad, para el aprendizaje, aplicando la plantilla PPP (Presentación – Práctica – Producción). La primera Columna muestra los componentes del Modelo PACIE, las siguientes tres columnas muestran el B-Learning aplicado presencialmente (tiempo real Síncrono desde WhatsApp o Blackboard Collaborate), virtual y la actividad propuesta, la última columna presenta el RAP Resultado de Aprendizaje de cada componente PACIE.

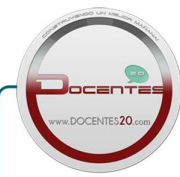

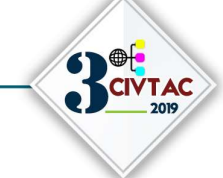

Tabla 9. Caso Combinación del Modelo PACIE y el B-Learning para la enseñanza virtual del Centro Metalmecánico SENA Distrito Capital

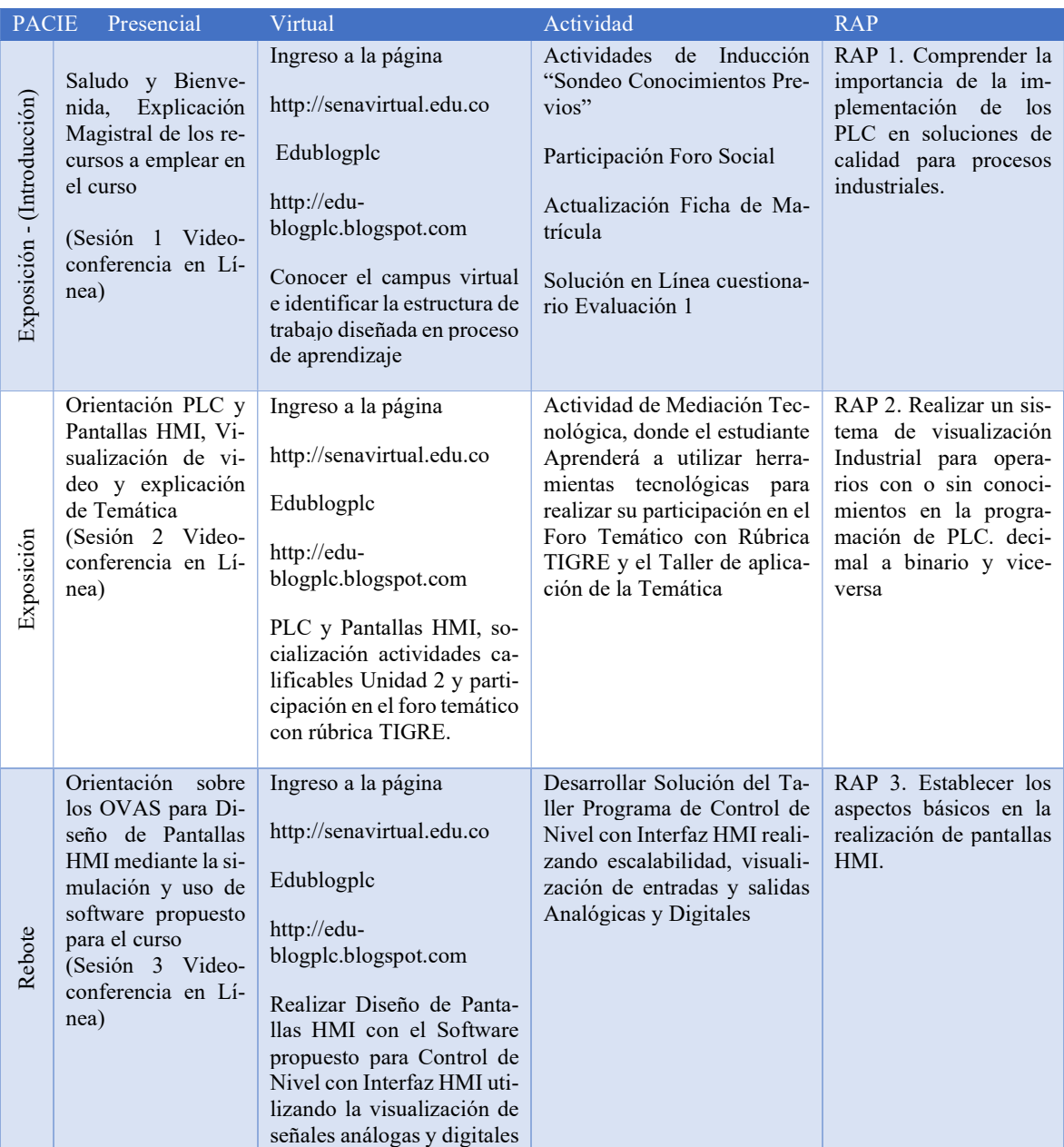

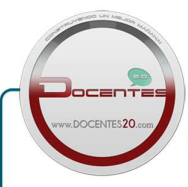

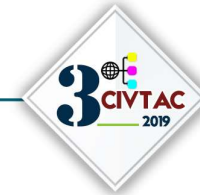

**CONGRESO INTERNACIONAL VIRTUAL** SOBRE LAS TECNOLOGÍA DEL APRENDIZAJE **Y DEL CONOCIMIENTO** 

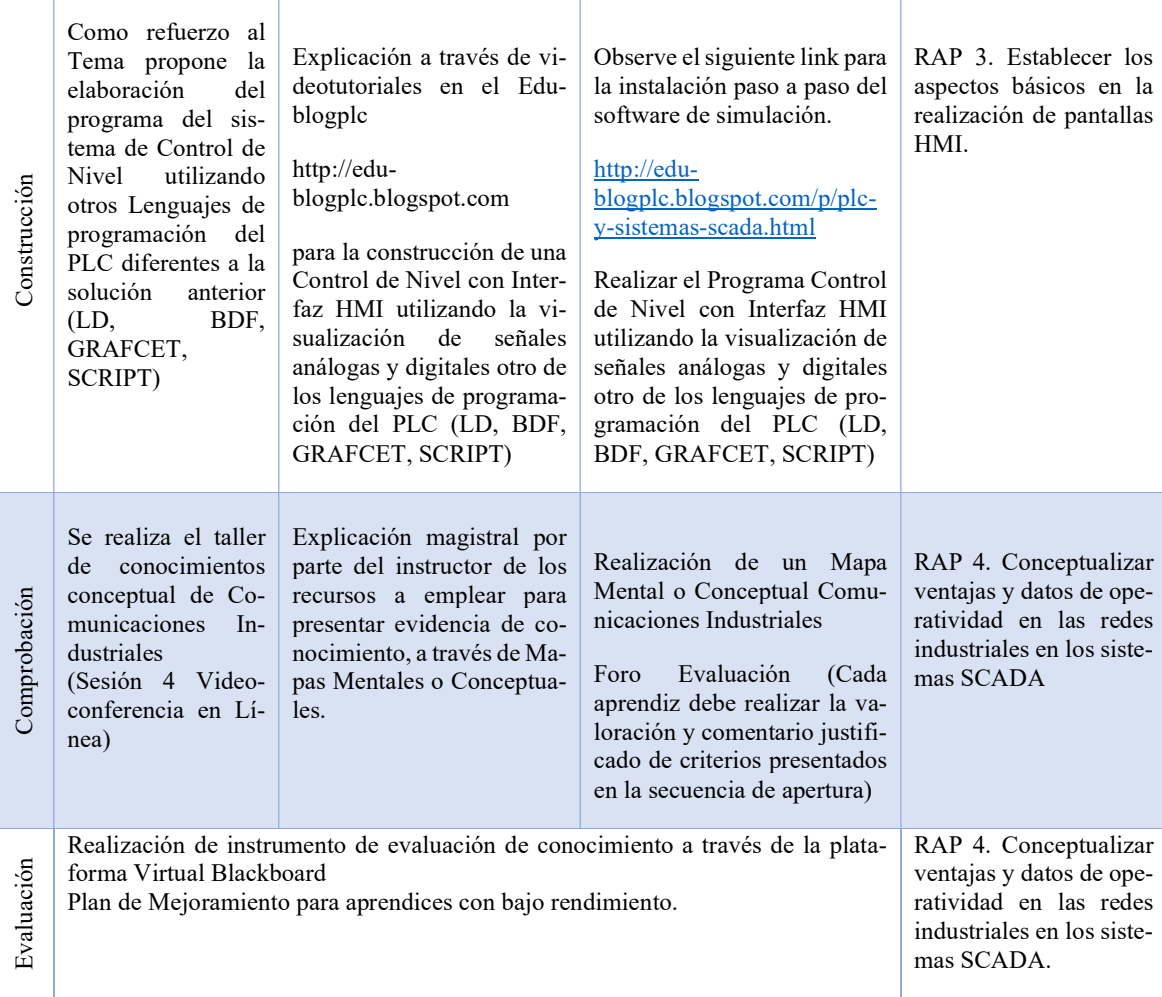

Fuente (Propia)

### 3. RESULTADOS

El desarrollo de este proyecto en uno de los casos desarrollados para el Ecosistema Tecnológico desde la virtualidad en la enseñanza de la Automatización, permitió el desarrollo de Recursos Educativos Digitales que han facilitado el aprendizaje significativo de los aprendices de los cursos virtuales contribuyendo al aprendizaje significativo de los aprendices adscritos a ellos como es el caso de los cursos Bombas rotativas mecánicas, Bombas lineales mecánicas, diseño de productos electrónicos con microcontroladores, PLCI (Controladores Lógicos Programables I), Aplicaciones de los PLC en la automatización de procesos industriales y Electrónica digital secuencial, cuyo nivel de complejidad técnica requieren de estrategias didácticas activas mediadas por TIC y en los cuales se presentaban bajos niveles de certificación y altos índices de deserción han permitido cambiar este comportamiento alcanzando niveles de certificación entre el 25 y 40%, frente a los que se tenían sin aplicarlos que eran del 10%. Uno de los Recursos Educativos Digitales realizados es el EdublogPLC como se presenta en la Imagen 1 (Cárdenas, 2013), podcast Motivacionales y de apoyo al tema realizados en SoundCloud (ver Tabla 2) y

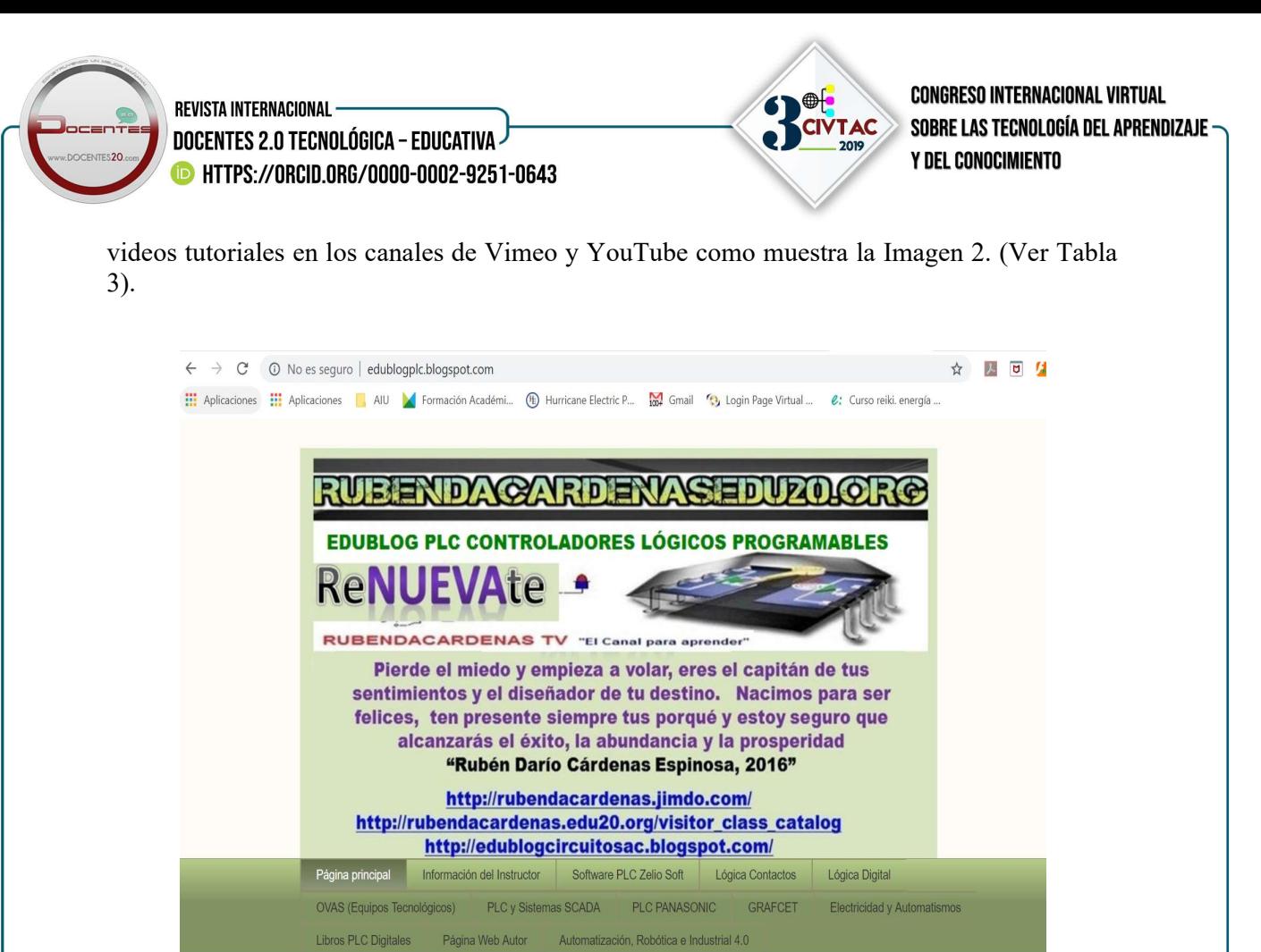

Imagen 1. Edublog PLC

Fuente (Propia)

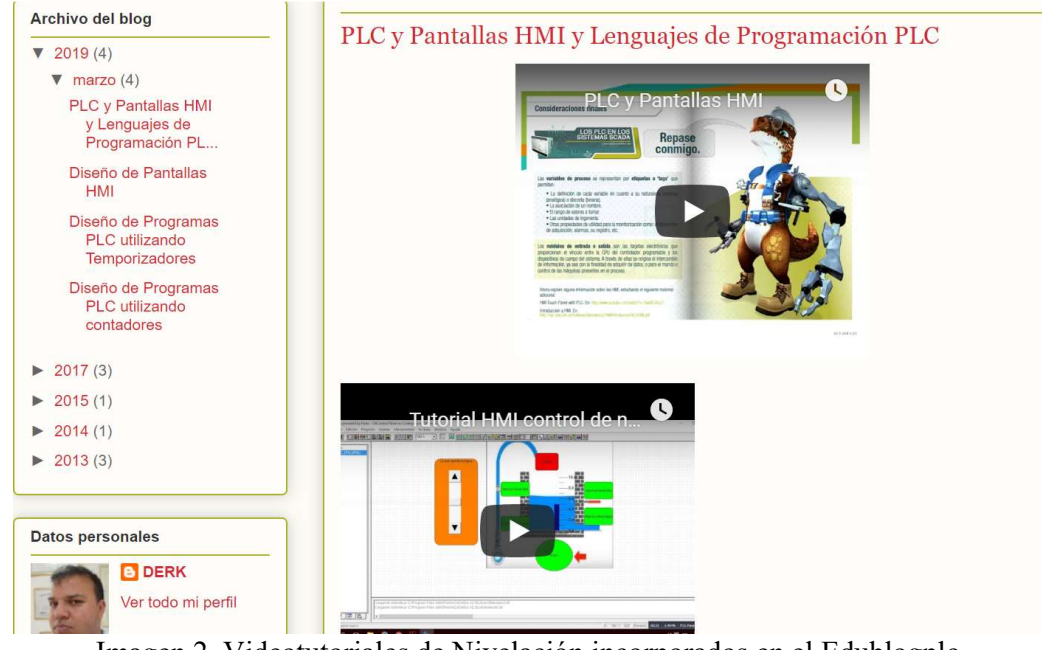

Imagen 2. Videotutoriales de Nivelación incorporados en el Edublogplc

Fuente (Propia)

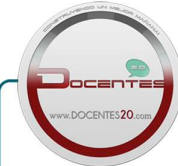

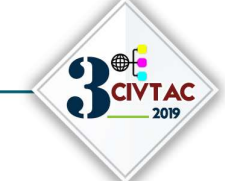

**CONGRESO INTERNACIONAL VIRTUAL** SOBRE LAS TECNOLOGÍA DEL APRENDIZAJE **Y DEL CONOCIMIENTO** 

Tabla 2 Podcast de Audios como apoyo al aprendizaje de los PLC en los Sistemas SCADA.

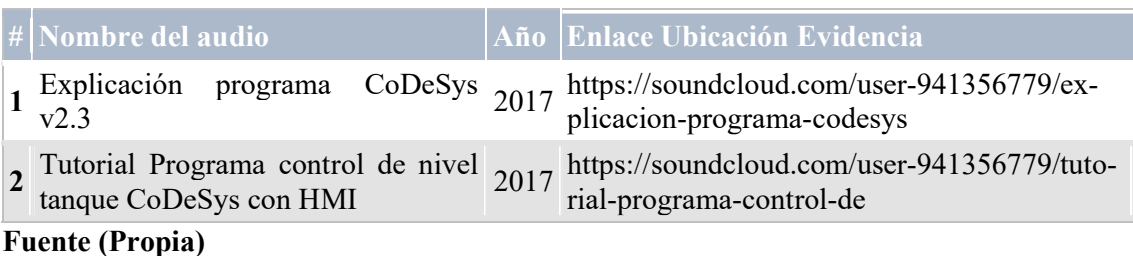

## Tabla 3 Videotutoriales como apoyo al aprendizaje de los PLC en los Sistemas SCADA.

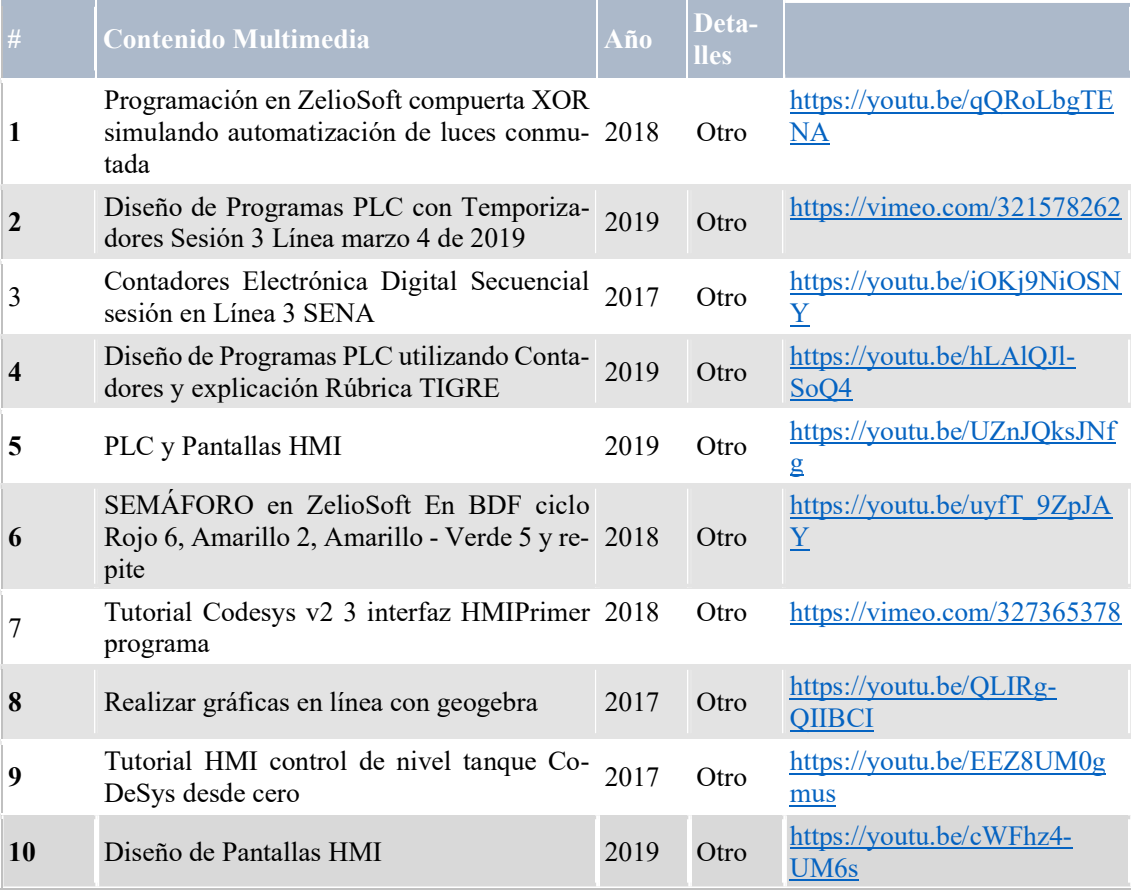

### Fuente (Propia)

El desarrollo de este proyecto ha contribuido a la inclusión educativa de los jóvenes desde las provincias profundas de los departamentos de Caldas, Cundinamarca y Guajira donde hace presencia las instituciones vinculadas. Para este caso se pudo aplicar la transferencia tecnológica de las estrategias didácticas activas y recursos educativos digitales desarrollados desde el Semillero de Investigación E- InnovaCMM del Centro Metalmecánico SENA Distrito Capital bajo el acompañamiento y colaboración del Grupo de Investigación BIEMARC de la Universidad de la Guajira, los cuales iniciaron con el Semillero TECSIS de la Tecnología en Sistemas Informáticos Conformado en febrero de 2017, luego el Semillero de Investigación RELEC

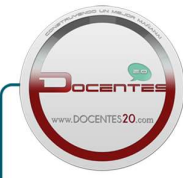

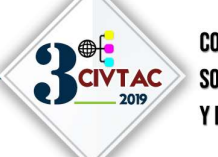

**CONGRESO INTERNACIONAL VIRTUAL** SOBRE LAS TECNOLOGÍA DEL APRENDIZAJE **Y DEL CONOCIMIENTO** 

conformado en febrero de 2018 y para el 2019 otros 3 Semilleros para los programas Tecnológicos de la Facultad de Ingenierías de la Universidad de Caldas.

Aunque la Universidad se ha esforzado para equilibrar las diferencias cualitativas entre los programas académicos en la sede principal (Manizales para Universidad de Caldas, Riohacha Universidad de la Guajira, Bogotá para el SENA Centro Metalmecánico), con los programas que se ofrecen en otras localidades, existen desorden en procesos académicos, de investigación y proyección, los cuales necesitan fortalecimiento y puesta en marcha de estrategias y acciones orientadas al mejoramiento de las actividades académicas en las regiones, articular estudiantes y docentes en proyectos de investigación y proyección a nivel local y regional, implementar estrategias de acompañamiento y mediación.

En el caso de la Universidad de Caldas con el propósito de encontrar estrategias para mejorar la calidad de la oferta académica en municipios, propuso desde la Vicerrectoría Académica al Ministerio de Educación Nacional en el año 2018, el "Programa de Intervención Estudiantil en Comunidades con Alta Vulnerabilidad Económica, Social y Ambiental - PIER, propuesta orientada a fortalecer las funciones misionales (docencia, investigación y proyección) en los programas académicos que la Universidad de Caldas ofrece en municipios de Caldas diferentes a Manizales; el programa PIER fomenta la articulación de los estudiantes universitarios de región a actividades y proyectos que vinculan a las comunidades vulnerables de sus territorios para aportar en sus procesos de desarrollo económico, social y ambiental.

A través de un proyecto PIER se logró gestionar el presupuesto necesario para aplicar durante el primer semestre del 2019 el proyecto Creación y fortalecimiento de los semilleros de investigación de los CERES de los municipios de La Dorada, Anserma y Riosucio, a partir de la transferencia de conocimientos, estrategias y metodologías que permiten la producción y divulgación científica en el SENA Centro Metalmecánico Distrito Capital, Universidad de Caldas y Universidad de la Guajira a través del diseño de programas y soluciones tecnológicas a problemas del contexto Local de los Municipios donde hace presencia el Centro Metalmecánico en el Departamento de Cundinamarca, La Universidad de la Guajira en el Departamento de la Guajira y la Tecnología en Sistemas Informáticos en el Departamento de Caldas (La Dorada, Manizales, Riosucio) articulando el B-Learning y el Modelo Presencia, Alcance, Capacitación, Interacción y E-Learning PACIE a través de las Tecnologías de Información y Comunicación (TIC).

A continuación, se presentan los resultados del plan de trabajo desarrollado y proyectado entre enero y mayo de 2019 logrando la dinamización del Semillero de Investigación TECSIS.

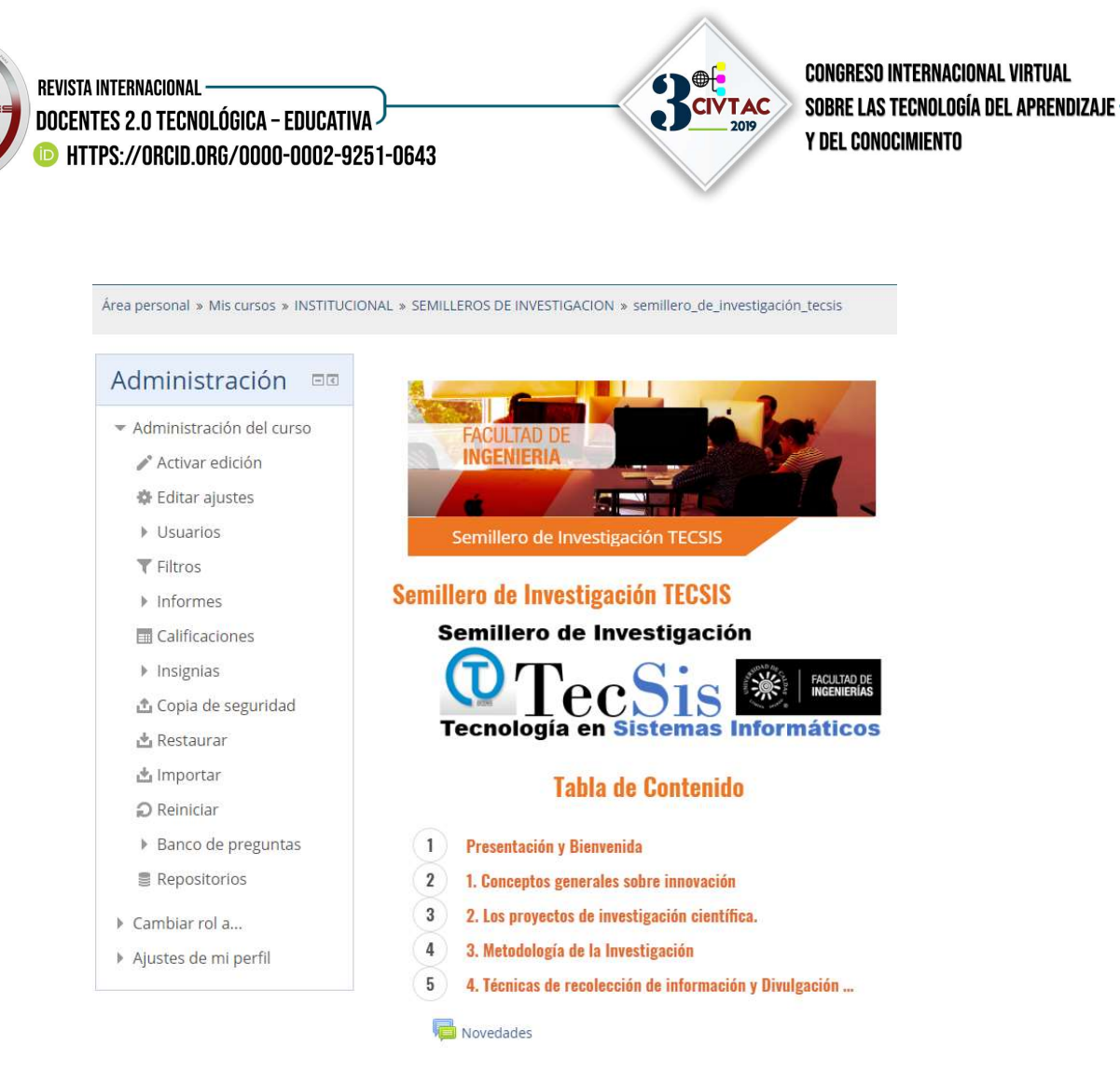

Imagen 3. Campus Virtual Semillero de Investigación TECSIS

La imagen 3 muestra el alistamiento, organización y configuración de los contenidos en del Campus Virtual Semillero de Investigación TECSIS a partir de los recursos Educativos Digitales desarrollados en el semillero de investigación E-InnovaCMM.

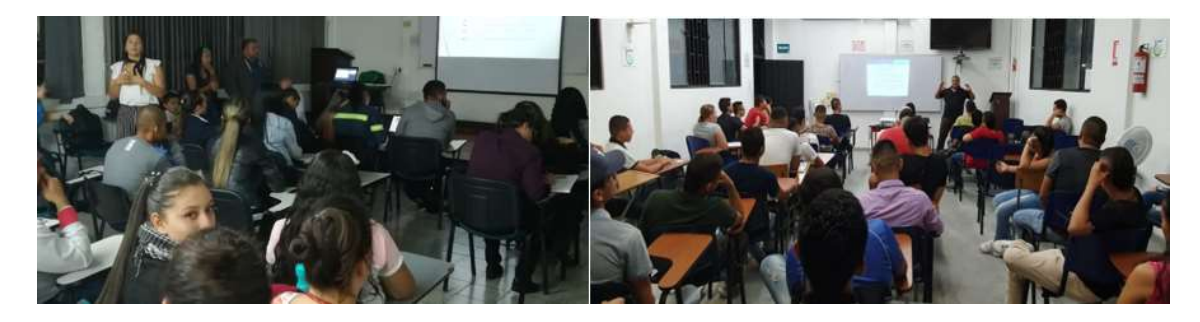

Imagen 4. Sensibilización en Manizales y los Municipios de Anserma, Riosucio y La Dorada del Proyecto PIER

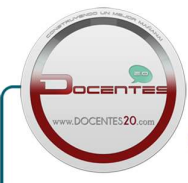

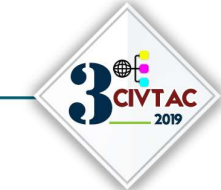

**CONGRESO INTERNACIONAL VIRTUAL** SOBRE LAS TECNOLOGÍA DEL APRENDIZAJE **Y DEL CONOCIMIENTO** 

Se realizó Sensibilización en Manizales y los Municipios de Anserma, Riosucio y La Dorada del Proyecto PIER en la cual participaron todos los actores del proyecto Coordinación de Semilleros, Directores de Programa, Estudiantes y Profesores, para el cual se desarrolló en un Video (disponible en la url https://youtu.be/B8dQjrnj8Lg) (Ver Imagen 4).

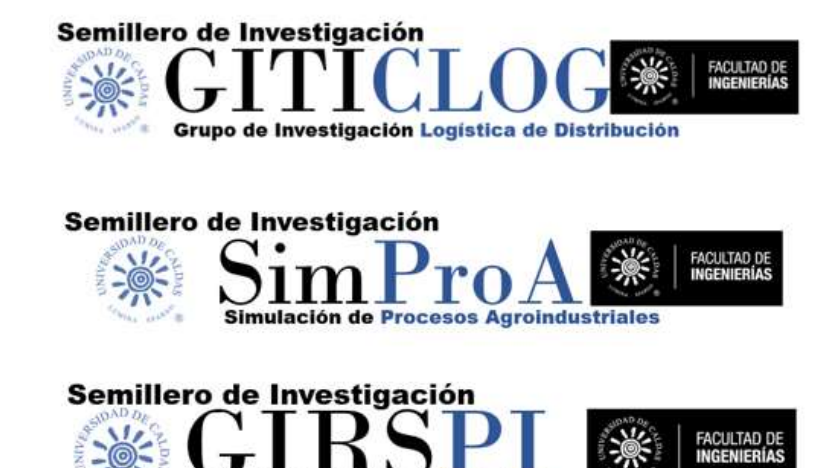

Procesos de Seguridad y Salud en el Trabajo

**Factores de Riesgo Psicosociales** 

Imagen 5. Logos realizados a los 3 semilleros de investigación a quienes se les hizo transferencia

La Imagen 5 el diseño del Logo como parte de la transferencia Tecnológica del trabajo realizado con los Líderes encargados de los 3 Semilleros de Investigación nuevos a conformarse, (Semillero de Investigación GIRSPI para la Tecnología en Higiene y Seguridad en el trabajo, Semillero de Investigación SIMPROA para la Tecnología en Agroindustria y Semillero de Investigación GITICLOG para la Tecnología en Logística).

La Imagen 6 evidencia la primera actividad de acompañamiento en campo el 13 de abril con los nuevos Integrantes del Semillero de Investigación TECSIS de La Dorara en la orientación del Taller "Aspectos Clave para formular un Proyecto".

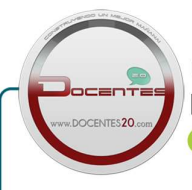

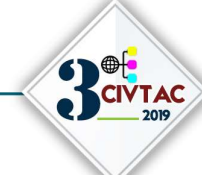

**CONGRESO INTERNACIONAL VIRTUAL** SOBRE LAS TECNOLOGÍA DEL APRENDIZAJE **Y DEL CONOCIMIENTO** 

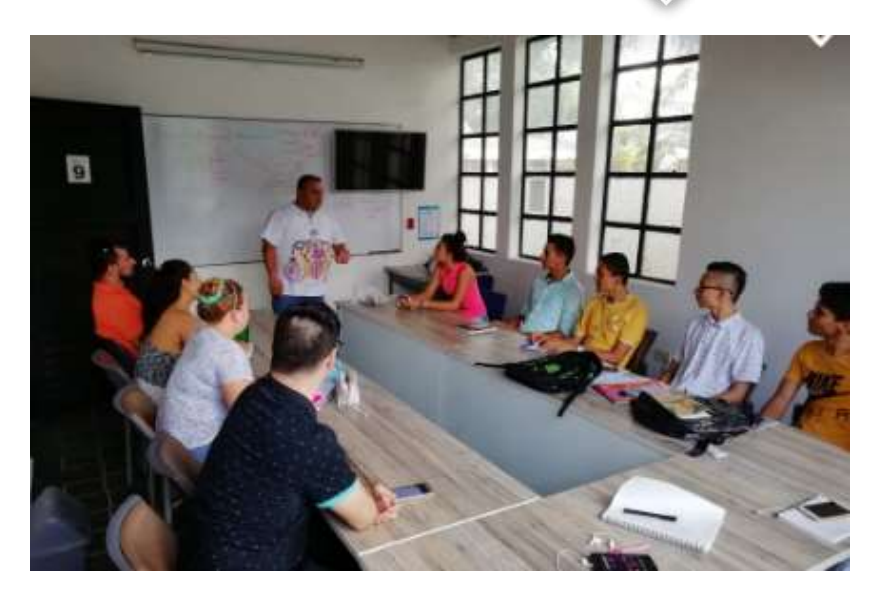

#### Imagen 6 Evidencia actividad de acompañamiento en campo para la orientación del Taller "Aspectos Clave para formular un Proyecto".

Se realizó el registro y participación de 3 proyectos del Semillero de Investigación TECSIS al XI Encuentro Departamental de Semilleros de Investigación Nodo Caldas el día 09 de mayo de 2019 en las instalaciones del SENA Regional Caldas (1. Desarrollo de un aplicativo móvil para prevención de abusos en población vulnerable, Auxilio Posible Abuso "A.P.A", 2. Desarrollo de TUNE-UP sistema para gestión de imagen y proyectos musicales en artistas y 3. NeedsA Desarrollo de sistemas sanitariospara animales domésticos).

Este mismo día se participó con los aprendices del Semillero E-InnovaCMM que está acompañado el Ingeniero Luis Devia en el XVII Encuentro Regional\_SENA REDCOLSI con el proyecto Diseño de inclusión tecnológica educativa a través del B-learning y las TIC.

Se realizó el apoyo en la coordinación logística y organización del I Encuentro de experiencias significativas en investigación formativa en Manizales el 26 de abril de 2019 a través del cual se promovió la participación e integración de los estudiantes de los Municipios de Anserma, Riosucio y La Dorada del Proyecto PIER.

# 4. CONCLUSIONES

El desarrollo de Recursos Educativos Digitales para el ecosistema Tecnológico del área de Automatización y Control del Centro Metalmecánicos SENA Distrito Capital que han facilitado el aprendizaje significativo de los aprendices de los cursos virtuales y su divulgación para que sean utilizados por instructores de otros centros de formación del país como herramientas complementarias y de apoyo para la orientación de sus cursos virtuales y presenciales en todos los niveles de formación (Tecnológico, Técnico y Complementario).

Gracias al desarrollo de los Recursos Educativos Digitales, y el acompañamiento realizado a partir de la articulación del B-Learning y Modelo PACIE se logró evidenciar la facilidad en que los aprendices del curso Los PLC en los sistemas SCADA pueden desarrollar una interfaz gráfica que permite la comunicación entre el programa desarrollado bien sea en Lenguaje Ladder, BDF, Script o GRAFCET, permitiendo visualizar fácilmente el comportamiento del

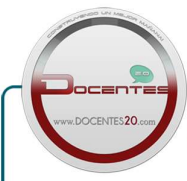

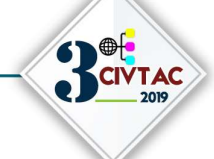

**CONGRESO INTERNACIONAL VIRTUAL** SOBRE LAS TECNOLOGÍA DEL APRENDIZAJE **Y DEL CONOCIMIENTO** 

sistema a implementar el PLC, manejando las diferentes herramientas que se utilizan en la programación de PLC, realizando una práctica aplicada de todos los conocimientos adquiridos durante el curso, comprobando el comportamiento del sistema diseñado mediante simulaciones, asegurándose que la lógica analizada, diseñada e implementada cumpla los requerimientos del problema planteado.

A pesar de que el diseño de esta investigación se enmarca en las teorías del constructivismo, se orientaron algunos procesos hacia el enfoque socioformativo para enfatizarse en la formación por competencias, en especial para el aprendizaje de PLC en los Sistemas SCADA en el marco del pensamiento complejo, a través de los recursos educativos digitales y actividades desarrolladas.

Desde el punto de vista pedagógico y tecnológico se pudo demostrar que la combinación del Modelo PACIE y el B-Learning para el aprendizaje de caso de los cursos Bombas rotativas mecánicas, Bombas lineales mecánicas, diseño de productos electrónicos con microcontroladores, PLCI (Controladores Lógicos Programables I), Aplicaciones de los PLC en la automatización de procesos industriales y Electrónica digital secuencial, aplicados a los aprendices de formación virtual del Centro Metalmecánico SENA distrito Capital durante los años 2017, 2019 y 2019, desarrolló a satisfacción sus competencias necesarias para proyectar mejoras de máquinas y procesos según requerimientos y alcances definidos.

Según el análisis de las autoevaluaciones realizadas por los aprendices durante los proceso de formación complementaria virtual PLC en los Sistemas SCADA se pudo concluir que el uso de podcast de audio en SoundCloud motivacionales y resúmenes de las sesiones en línea enviados a través del Canal WhatsApp y correo electrónico, sumado los recursos Web 2.0 desarrollados que pueden ser consultados de manera sencilla desde sus dispositivos móviles y computadores, fueron las herramientas de mediación más exitosas que contribuyeron a logro de aprendizaje significativos disminuyendo los índices de deserción y aumentando el porcentaje de aprendices certificados a niveles del 35y 40% de los matriculados, mientras que antes de usar esta estrategia eran del orden del 10 al 15%.

La Universidad de Caldas hace presencia en la región del Departamento de Caldas a través de la oferta educativa a nivel tecnologías profesionales desde los municipios a través de los CE-RES o CREAD y a nivel de formación para el trabajo y el desarrollo humano en los programas técnicos articulados con los colegios con los programas De Universidad en tu Colegio y Universidad en el Campo y gracias al desarrollo de este proyecto se pudo lograr:

Usar las NTIC Nuevas tecnologías de información y comunicación apoyado en las redes sociales como WhatsApp. Blogger y los AVAS de la Universidad.

- Crear y consolidar de Investigación formativa en contexto desde los semilleros de investigación RELEC de la Tecnología en Electrónica y TECSIS de la Tecnología en Sistemas Informáticos para la formulación, estructuración, divulgación y diseño de prototipos funcionales según las necesidades de los contextos de La Dorada, Manizales y Riosucio.
- Conformar 3 semilleros de investigación para las Tecnologías en Agroindustria, Logística, Higiene y Seguridad.
- Desarrollar OVAS Objetos virtuales de aprendizaje, libros, artículos de libros y recursos web2.0 como complemento y soporte de los recursos educativos digitales

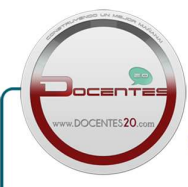

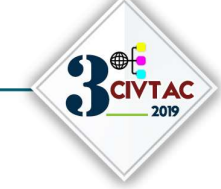

**CONGRESO INTERNACIONAL VIRTUAL** SOBRE LAS TECNOLOGÍA DEL APRENDIZAJE **Y DEL CONOCIMIENTO** 

que artículo a los cursos de formación. Así como el uso de aplicaciones móviles.

### 5. BIBLIOGRAFÍA

- Cárdenas, R. López, M. & Agudelo, J. (2015). Blearning en los proyectos de innovación y desarrollo tecnológico del semillero. Biometrónica del SENA Regional Caldas. En Editorial COR-DESEC. Manizales.
- Cárdenas, R. (2007). Edublog Circuitos Eléctricos. Recuperado de: http://www.edublogcircuitosac.blogspot.com/.
- Cárdenas, R. (2010a). Edublog Proyecto de Grado. Recuperado de: http://edublogproyectodegrado.blogspot.com/.
- Cárdenas, R. (2010b). Blog Basura Electrónica. Recuperado de: http://basure-waste.blogspot.com/.
- Cárdenas, R. (2011). Edublog Microcontroladores. Recuperado de: http://edublogmicros.blogspot.com/.
- Cárdenas, R. (2013). Edublog PLC. Disponible en: http://edublogplc.blogspot.com/
- Cárdenas, R. (2014). Guía de aprendizaje gestión de mantenimiento-2051640. Recuperado de: https://www.clubensayos.com/Temas-Variados/Guia-N-1-Estrategias-Pedagogicas/2623722.html
- Cárdenas, R. (2016). Informe de Gestión Líder SENNOVA. Manizales.
- Cárdenas, R. (2016). Diseño de filtros activos mediante el uso de TIC. En Editorial Universidad Central y Ed&TIC. El uso educativo de las TIC. (221 – 232). Bogotá. Editorial Universidad Central y Ed&TIC.
- Cárdenas, R. (2017). Inclusión tecnológica educativa a través del B-Learning y las tecnologías de información y comunicación (TIC). En Editorial Corporación Centro Internacional de Marketing Territorial para la educación y el desarrollo. Memorias CIMTED Séptima Edición COINCOM 2017 VI Congreso Internacional sobre Competencias Laborales COINCOM 2017. (801 - 818). Cartagena. Editorial Corporación Centro Internacional de Marketing Territorial para la educación y el desarrollo.
- Cárdenas, R., Ruiz, J. & Ruiz, C. (2018). Aprendizaje colaborativo NTIC de ciencia, tecnología e innovación desde los semilleros de investigación en programas tecnológicos. En Editorial Corporación CIMTED. Tecnología e Innovación + Ciencia e Investigación en América Latina, (10 – 25). Medellín, disponible en: http://memoriascimted.com/wp-content/uploads/2017/01/Tecnolog%C3%ADa-e-innovaci%C3%B3n-libro-citici2018.pdf.
- Cárdenas, R. (2019). COLCIENCIAS Cvlac Rubén Darío Cárdenas Espinosa, disponible en: http://scienti.colciencias.gov.co:8081/cvlac/visualizador/generarCurriculoCv.do?cod\_rh=0001343696
- Cárdenas, R. D. (2008). Diseño Electrónico Digital para Ingeniería, Múnich, Editorial GRIN GmbH, http://www.grin.com/es/ebook/184997/diseno-electronico-digital-para-ingenieria
- Cárdenas, R. D. (2010). E-Basura: Las responsabilidades compartidas en la disposición final de los equipos electrónicos en algunos municipios del departamento de Caldas, vistos desde la gestión del mantenimiento y los procesos de gestión de calidad, Múnich, Editorial GRIN GmbH, http://www.grin.com/es/e-book/209697/e-basura-las-responsibilidades-compartidas-en-la-disposicion-final-de
- Cárdenas, D. (2013). Ensayo Aprender y Enseñar en Entornos virtuales. Recuperado de: http://atlante.eumed.net/entornos-virtuales/ ISSN: 1989-4155
- Cárdenas, R.D. (2013), Edublog PLC. Recuperad de: http://edublogplc.blogspot.com/
- Cárdenas, R. D. (2013). Análisis caso profesor y estudiante: dos actores claves en el desarrollo de un proceso pedagógico, en Atlante. Cuadernos de Educación y Desarrollo, noviembre 2013, en http://atlante.eumed.net/profesor-estudiante/ ISSN: 1989-4155.
- Cárdenas Espinosa, R. D. (2015). Experiencia en investigación formativa SENA "Semilleros de Investigación", Editorial COR-DESC, Colombia, diciembre 2015 ISBN 978-958-9031-09-4
- Cárdenas Espinosa, R. D. (2017). B-Learning en la enseñanza de las matemáticas aplicadas. Memorias 2° Encuentro Nacional de Matemáticas: Escenarios de prospectiva en el SENA, Editorial SENA, ISSN: 2590-8448
- Cárdenas, R. D. (2007). Los Microcontroladores una Tecnología que aporta en la Construcción de la Economía del Conocimiento, Múnich, Editorial GRIN GmbH, http://www.grin.com/es/e-book/163113/los-microcontroladores-una-tecnologia-que-aporta-en-la-construccion-de
- Espinosa, R. (2015). Blearning en la formación del SENA. Revista Rutas de formación: Prácticas y Experiencias, (1), (44-51).

Espinosa, R. (2018). Tecnologías de Información y comunicación desde la virtualidad para la formación en investigación aplicada e innovación "caso semilleros de investigación en los programas tecnológicos Universidad de Caldas". Revista Hamut´ ay, 5(1), (105- 117).

- Espinosa, R. & Caicedo, L. (2018). Las NTIC en la investigación formativa desde la virtualidad, caso Semillero de Investigación e Innovación E-InnovaCMM del Centro Metalmecánico. Revista Rutas de formación: Prácticas y Experiencias, (7), 100-108.
- Llorens, F. (2009). La tecnología como motor de la innovación educativa. Estrategia y política institucional de la Universidad de Alicante. Arbor, 185(Extra), 21-32
- Molina, A. I. P. (2016). Desarrollo de una sistemática de análisis para la caracterización y modelización de las pymes productivas españolas que realizan proyectos de I+ D+ i (Doctoral dissertation).
- RedCOLSI- (Sin fecha). La Red Colombiana de Semilleros de Investigación. Recuoerado de: http://redcolsi.org/ Consultado [Marzo 13 de 2018].